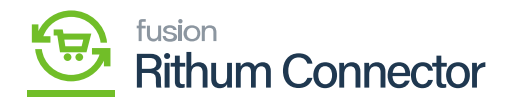

## **API Settings**

After completing the activation of [VERIFY FTP ACCESS], [REQUEST API ACESS], and [VERIFY API ACCESS], the **[URLs (Uniform Resource Locator)]** will automatically appear in the API SETTINGS page.

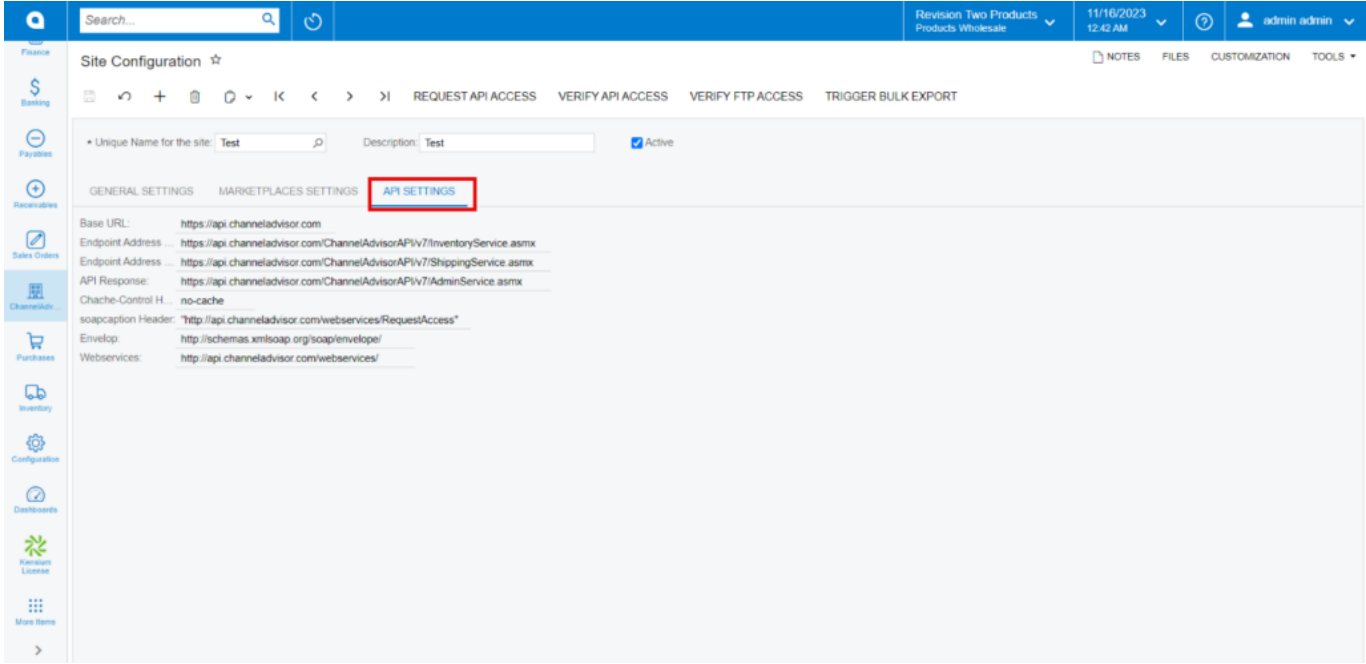

API SETTINGS

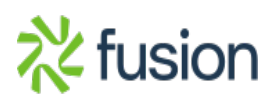